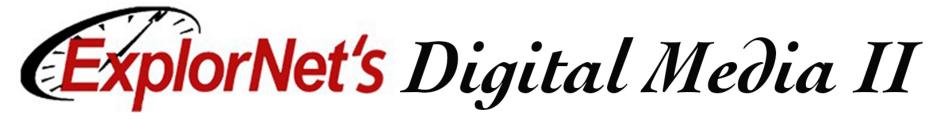

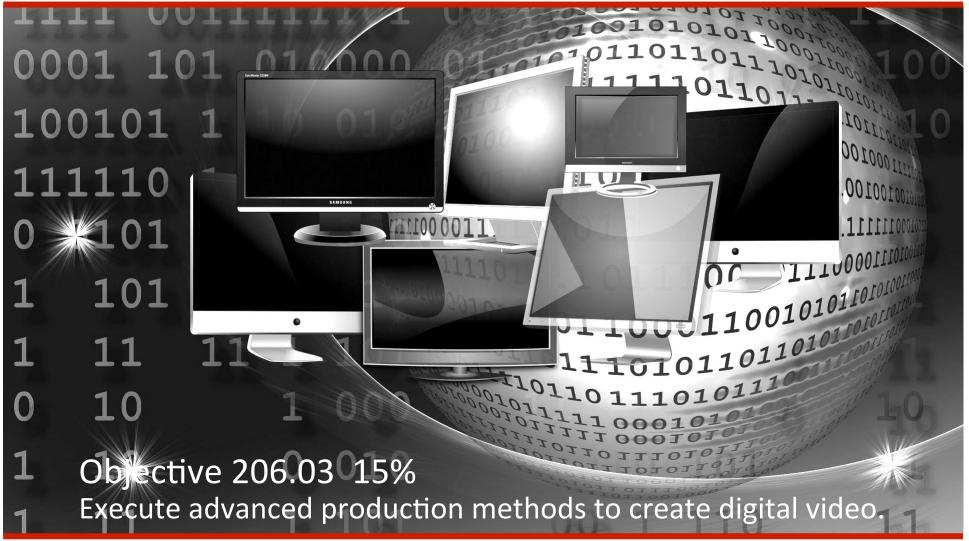

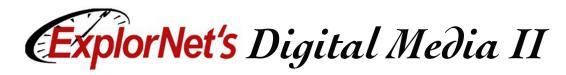

### **Video Titles**

- The Titler is a versatile tool enabling you to create not just titles and credits, but animated graphics and text as well.
- Titles may be placed over video, still images or in separate frames.

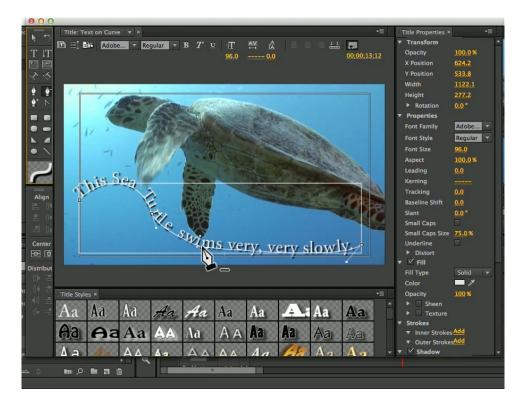

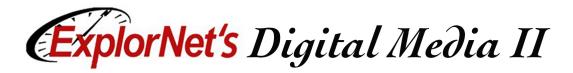

## **Still Title**

A title (block of text with or without an accompanying graphic) that appears on the screen, remains motionless, and then disappears.

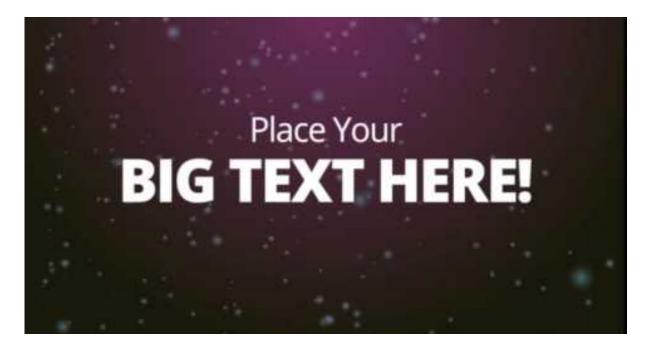

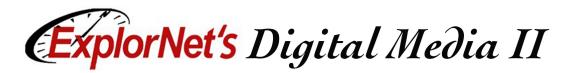

## **Roll Title**

Appears from either the top or the bottom and moves vertically through the field of view and off the other side.

| Noise Industries Racing                                                                |     |
|----------------------------------------------------------------------------------------|-----|
| Executive Producer:<br>Nicias Entre<br>Director<br>Joseph Nilo                         | A A |
| Racing Team:<br>Twanna Angstadt<br>Jacob Mackey<br>Augustine Henault<br>Necole Graffam |     |

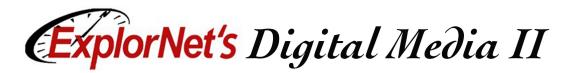

### **Crawl Title**

Appears from either the left or the right and moves horizontally through the field of view and off the other side.

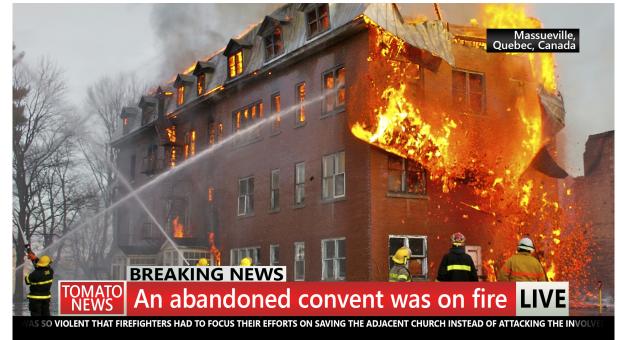

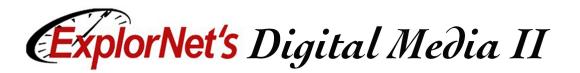

## **Superimposition Title**

(Super or Lower Third) A title that relays information (their name, position or title, statistics, etc.) usually appears in the lower third of the screen.

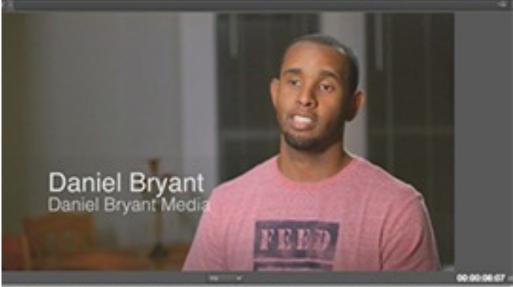

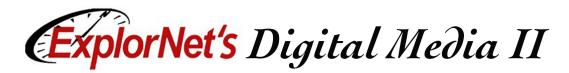

## **Video Transitions**

- Changing from one video clip to another in a video production.
- □ Four basic types of transitions:
  - 🗆 Cut
  - □ Dissolve
  - □ Fade Up or Fade Down
  - 🗆 Wipe

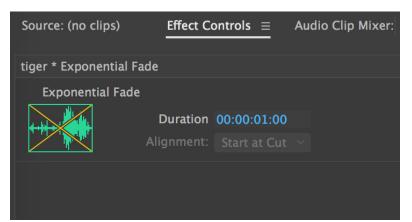

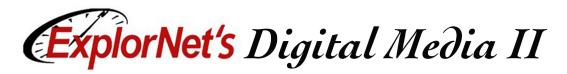

## Cut

An instantaneous transition from one video clip to the next.

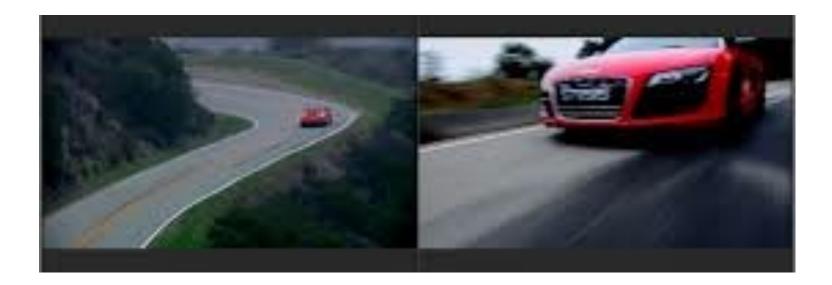

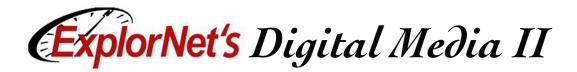

#### Dissolve

□ A gradual blend between one video clip and another.

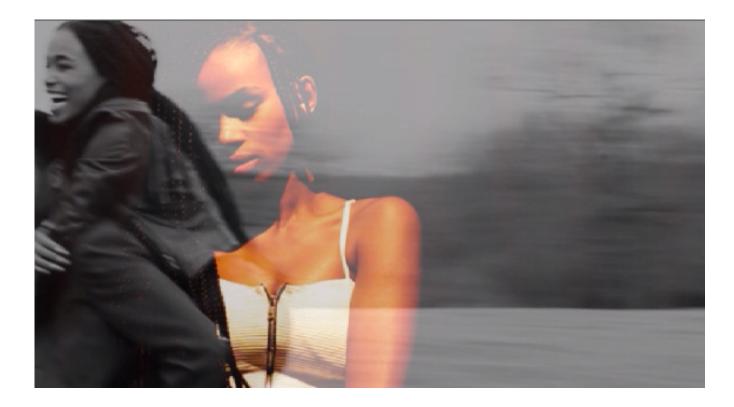

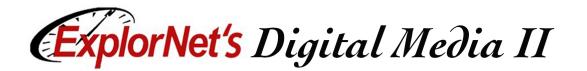

#### Fade Up or Fade Down

When the screen goes gradually from black or white to a video clip, or gradually from a video clip to a black or white screen.

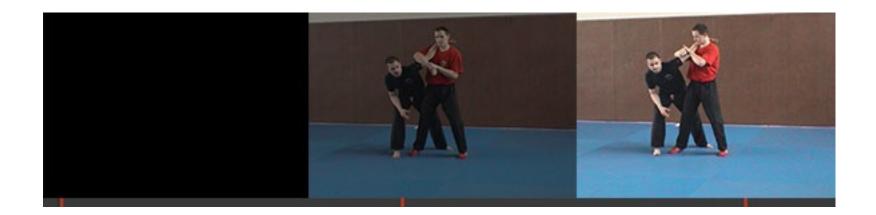

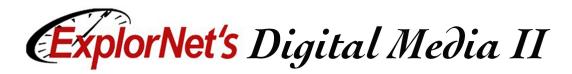

### Wipe

When one video clip replaces another by traveling from one side of the frame to the other or through a shape.

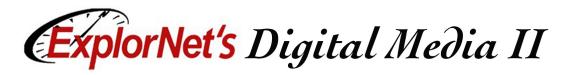

## J-Cut/L-Cut

- A J-Cut is when you hear audio from a shot and then see the video. You make the letter J visually in the timeline.
- An L-Cut is when you cut to different video but the audio from that previous shot remains.

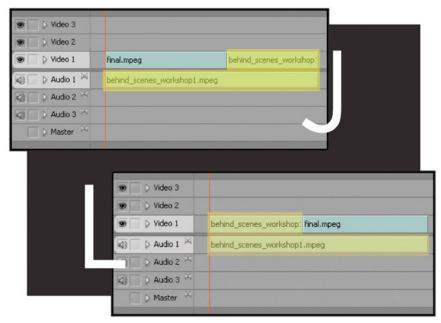

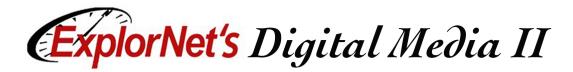

# Compositing

Combining several tracks of video and/or image sources together to create a final composition.

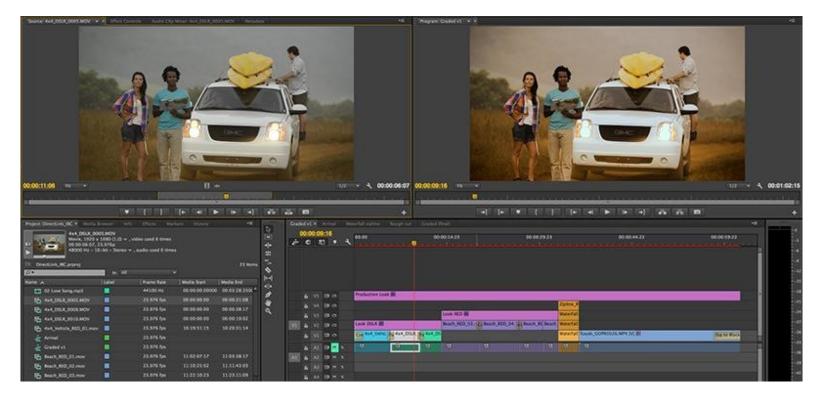

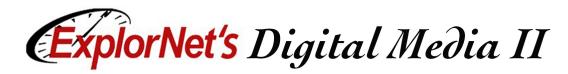

## **Layering Video**

- You can place one video clip in a small frame over a background video clip that covers the entire screen. This effect is called a picture-in-picture overlay.
- By scaling video clips and layering multiple clips you can create the "Brady Bunch" effect.

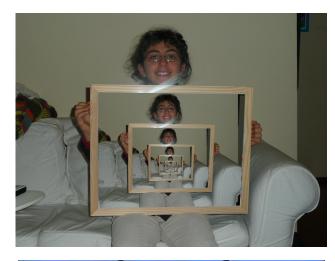

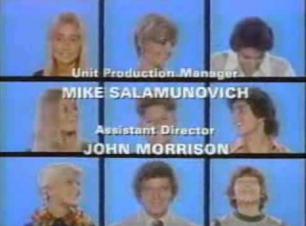

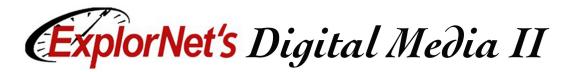

# Masking

Similar to masking in graphics and animation; showing or hiding specific area(s) of a video clip.

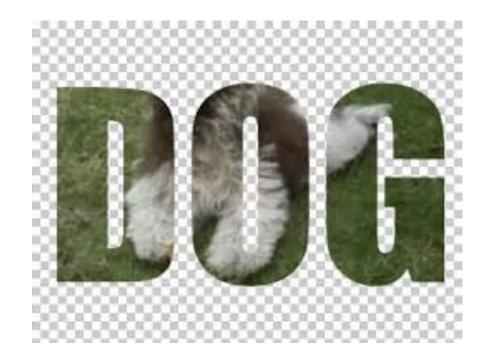

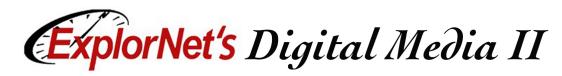

# **Chroma Keying**

- Also called Green-Screen or Ultra Key
  - Recording a video
    clip in front of a solid
    color background,
    then using a video
    editor to replace the
    background with
    another one.

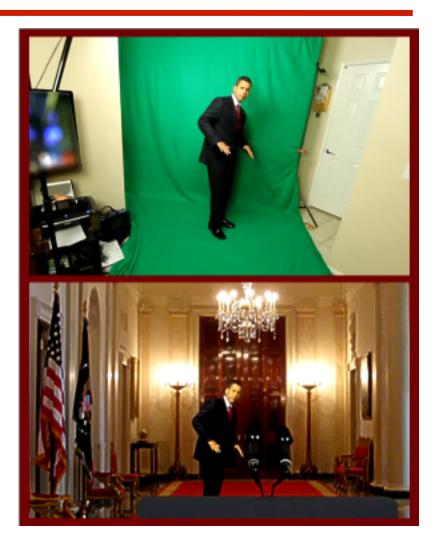

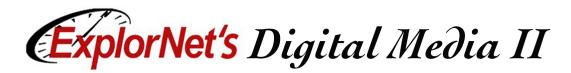

### Video Effects

- There are a variety of effects that can be applied to video. Many can be used with anchor points to animate the effects occurrence.
- **Effect groups include:** 
  - Blur and Sharpen Effects
  - □ Color Correction Effects
  - □ Distort Effects
  - Image Control Effects